HTTP

## Scavenger Hunt

- 1. What is a **web resource**?
- 2. What are **4 Common Verbs** or **methods** used in the HTTP protocol?
- 3. What are HTTP headers? What is the **Accepts** header? What about **Contenttype**? **User-agent**?
- 4. What is the meaning of 200-level **HTTP response codes**? Find 2 examples.
- 5. What is the meaning of 300-level **HTTP response codes**? Find 2 examples.
- 6. What are the meanings of 400-level **HTTP response codes**? 500-level? Find 1 example in each range.

## An HTTP Request Has

#### • Request Line

- Method (GET/POST/PUT/DELETE)
- Path
- HTTP Version (e.g. HTTP/1.1)

#### **Headers**

• If the request is giving content to the server (such as a form submission, application "post" or "save")

• Key-Value string pairs delimited by ":"s and separated by new lines

#### • Body

POST /tweet HTTP/1.1

Host: api.twitter.com Content-Type: application/json Accept: application/json Cookie: <CRYPTO\_IDENTIFIER>

{"message":"Hello, World"}

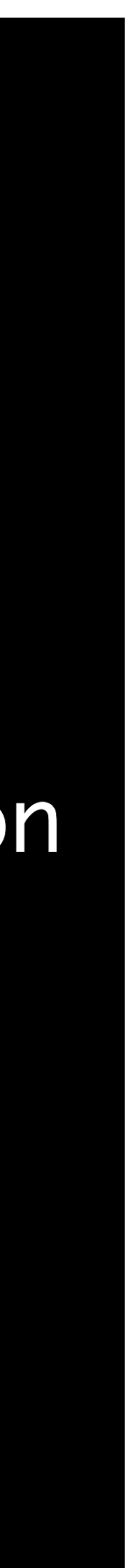

### HTTP Server Receives the Request

• A reasonable mental model for HTTP is that of a (remote) function call

• The pieces of an HTTP request are parameters to a server-side function

let serverApp = (method, path, headers, body) =>  $\{$ 

- -
	- Very hand-waving psuedo-code:
	- // … server-side application logic … return new HTTPResponse(/\* TBD \*/); };
- Each piece of information in a request should be thought of as a

# An HTTP Response Has

- Status Line
	- HTTP Version
	- Status Code (e.g. 200, 404, 500)
	- Reason Phrase (e.g. Ok, Not Found, Internal Server Error)
- Headers
	- Just like a request, key-value pairs delimited by ':'s and separated by new lines
- Response Body
	- Optional, but more common than in the client. For example, when a web page is requested its HTML comprises the response body.

<!doctype html> <html> <head> <title>Page Not Found</title>

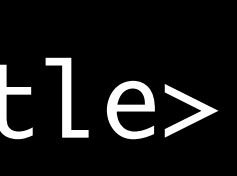

HTTP/1.1 404 Not Found

Host: api.twitter.com Content-Type: text/html

 $\bullet$  ...

### HTTP Server Receives the Request

- Very hand-waving psuedo-code:
	- let serverApp = (method, path, headers, body) =>  $\{$ 
		- // … server-side application logic …
	- return new HTTPResponse(statusCode, headers, body); };